# **Grundbegriffe der Informatik Aufgabenblatt 4**

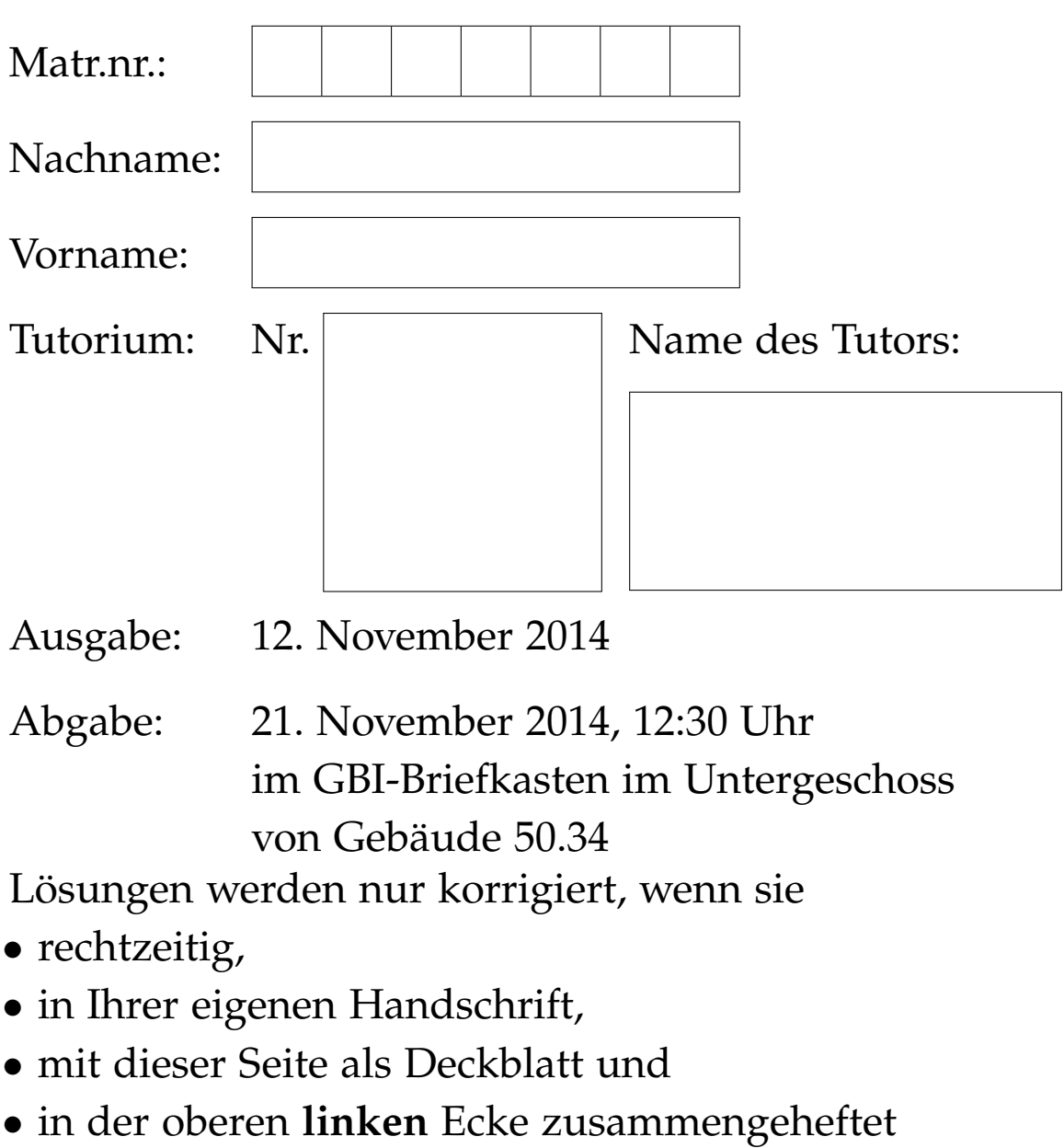

abgegeben werden.

*Vom Tutor auszufüllen:*

erreichte Punkte

Blatt 4:

Ϊ ╱

r

r

Blätter  $1 - 4$ :

$$
\begin{array}{c|c}\n & 17 + 3 \\
\hline\n & 69 + 13\n \end{array}
$$

## **Aufgabe 4.1 (1 + 1 + 2 + 1 + 2 = 7 Punkte)**

Es sei *w* das Wort aababcba über dem Alphabet  $\{a, b, c\}$ .

- a) Bestimmen Sie die Huffman-Codierung des Wortes *w* anhand des in der Vorlesung vorgestellten Algorithmus.
- b) Bestimmen Sie die Block-Codierung des Wortes *w* für Blöcke der Länge 2.
- c) Welche Informationen benötigen Sie zur Decodierung eines block-codierten Wortes für Blöcke der Länge *n* ∈ **N**+?
- d) Weshalb wählt man bei der Block-Codierung von *w* als Blocklänge nicht |*w*| und codiert *w* damit als Wort der Länge 1?
- e) Anstelle von nur zwei Buchstaben zur Codierung stehen Ihnen drei Buchstaben zur Verfügung, nämlich {0, 1, 2}. Überlegen Sie sich wie man das Verfahren aus der Vorlesung zur Bestimmung von Huffman-Codierungen auf diese drei Buchstaben verallgemeinern kann. Wenden Sie dieses Verfahren auf das Wort *w* an.

4 4,a

1

 $\mathsf{C}$ 

1 01 00

1,c 3,b

 $0/ \setminus 1$ 

0

#### **Lösung 4.1**

a) Schritt 1: Vorkommen zählen. a b c 4 3 1

Schritt 2: Baum erstellen und beschriften:

Schritt 3: Codierung einzelner Buchstaben ablesen.

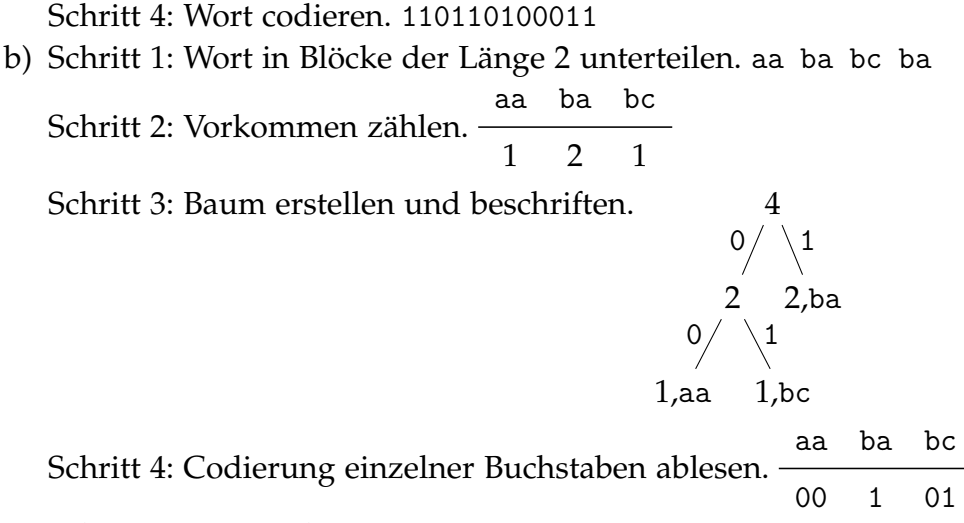

Schritt 5: Wort codieren. 001011

- c) Man benötigt die Zuordnung der im Wort vorkommenden Blöcke der Länge *n* zu deren Codierungen.
- d) Da man sich die Zuordnung von *w* zu 0 (oder 1) merken müsste um decodieren zu können. Dann hätte man aber erst gar nicht codieren müssen.

e) Bei der Erstellung des Baumes verbindet man die drei Knoten mit den kleinsten Beschriftungen (anstatt der zwei Knoten mit den kleinsten Beschriftungen). Beim entstandenen ternären Baum beschriftet man die linken Kanten mit 0, die mittleren mit 1 und die rechten Kanten mit 2. Die Codierung eines Worts liest man ab, indem man dem Pfad von der Wurzel bis zu diesem Wort folgt und die gesehenen Kantenbeschriftungen von links nach rechts notiert.

Schritt 1: Vorkommen zählen. a b c 4 3 1

Schritt 2: Baum erstellen und beschriften.

1,c 3,b 4,a  $\frac{0}{2}$   $\geq$ 

Schritt 3: Codierung einzelner Buchstaben ablesen. a b c 0 1 2 Schritt 5: Wort codieren. 00101210

# **Aufgabe 4.2 (3 + 2 = 5 Punkte)**

Es sei Val =  $\{0,1\}^4$ , es sei Adr =  $\{0,1\}^4$  und es sei Mem = Val $^\mathrm{Adr}.$ 

a) Es sei *m* ∈ Mem, es sei *a* ∈ Adr, es sei *a* <sup>0</sup> ∈ *Adr*, es sei *v* ∈ Val und es sei  $v' \in$  Val. Geben Sie

> memread(memwrite(*m*, *a*, *v*), *a*), memread(memwrite(memwrite(*m*, *a*, *v*), *a'*, *v'*), *a*) und memread(memwrite(memwrite(*m*, *a*, *v*), *a'*, *v'*), *a'*)

an.

b) Es sei *m* ∈ Mem derart, dass *m*(0001) = 0100 und *m*(0010) = 0101. Geben Sie

$$
\begin{aligned} \mathrm{memread}(\mathrm{memwrite}(\mathit{m}, \mathrm{Repr}_2(\mathrm{Num}_2(\mathrm{memread}(\mathit{m}, 0001))\\ &+\mathrm{Num}_2(\mathrm{memread}(\mathit{m}, 0010))), 0011), 0011) \end{aligned}
$$

an.

# **Lösung 4.2**

a) memread(memwrite $(m, a, v), a$ ) = *v* 

memread(memwrite(memwrite(m, a, v), a', v'), a) = 
$$
\begin{cases} v', & \text{falls } a = a', \\ v, & \text{falls } a \neq a'. \end{cases}
$$

Den Effekt, dass die *Variablen a* und a' obschon sie verschieden sind denselben Speicherort bezeichnen können heißt *Aliasing*. Dieser Effekt erschwert die Verifikation von Software in Programmiersprachen in denen Aliasing möglich ist.

 $m$ emread( $m$ emwrite( $m$ ,  $a$ ,  $v$ ),  $a'$ ,  $v'$ ),  $a'$ ) =  $v'$ 

b) Es ist

memread(memwrite(
$$
m
$$
, Repr<sub>2</sub>(Num<sub>2</sub>(memread( $m$ ,0001))  
+ Num<sub>2</sub>(memread( $m$ ,0010))), 0011), 0011)  
= memread(memwrite( $m$ , 1001, 0011), 0011)  
=  $m(0011)$ .

#### **Aufgabe 4.3 (2 + 1 + 2 = 5 Punkte)**

Es seien *A* und *B* zwei Alphabete. Weiter sei die Abbildung map:  $A^* \times (B^*)^A \rightarrow$ *B* ∗ im ersten Argument induktiv definiert durch

$$
\forall f \in (B^*)^A : \operatorname{map}(\epsilon, f) = \epsilon,
$$
  

$$
\forall f \in (B^*)^A \ \forall a \in A \ \forall v \in A^* : \operatorname{map}(a \cdot v, f) = f(a) \cdot \operatorname{map}(v, f).
$$

a) Nun sei 
$$
A = \{a, b\}
$$
,  $B = \{0, 1\}$  und

$$
f: A \to B^*,
$$

$$
a \mapsto 0,
$$

$$
b \mapsto 1.
$$

Geben Sie map( $\epsilon$ ,  $f$ ), map( $\epsilon$ ,  $f$ ), map( $\epsilon$ a,  $f$ ) und map( $\epsilon$ aabba,  $f$ ) an. b) Jetzt sei  $A = \{a, b, c\}$ ,  $B = \{0, 1\}$  und

$$
f: A \to B^*,
$$
  
a \mapsto 0,  
b \mapsto 10,  
c \mapsto 11.

Geben Sie map(aababcba, *f*) an.

c) Hier sei  $A = \{0, 1\}$ ,  $B = \{0, 1\}$  und

$$
f: A \rightarrow B^*
$$
,  
 $x \mapsto \text{Repr}_2((\text{num}_2(x) + 1) \text{ mod } 2).$ 

Geben Sie map(01101, *f*) und map(map(01101, *f*), *f*) an.

## **Lösung 4.3**

- a) map(*w*, *f*) ersetzt jedes Vorkommen von a in *w* durch 0 und jedes Vorkommen von b in *w* durch 1.
	- map $(\epsilon, f) = \epsilon$
	- map(b,  $f$ ) = 1
	- map(ba,  $f$ ) = 10
	- map(baabba,  $f$ ) = 100110
- b) map(*w*, *f*) ist eine Huffman-Codierung von *w*.
- map(aababcba,  $f$ ) = 001001011100
- c) map(*w*, *f*) dreht jedes bit in *w* um. Insbesonder gilt map(map(*w*, *f*), *f*) = *w*.
	- map(01101,  $f$ ) = 10010
	- map(map(01101, *f*), *f*) = map(10010, *f*) = 01101

# **\*Aufgabe 4.4 (1 + 2 = 3 Extrapunkte)**

Fortsetzung von Aufgabe 4.3.

Es sei *C* eine Menge und die Abbildung fold:  $C \times B^* \times C^{C \times B} \to C$  im zweiten Argument induktiv definiert durch

$$
\forall c \in C \ \forall g \in C^{C \times B} \colon \text{fold}(c, \epsilon, g) = c,
$$

$$
\forall c \in C \ \forall b \in B \ \forall v \in B^* \ \forall g \in C^{C \times B} \colon \text{fold}(c, b \cdot v, g) = \text{fold}(g(c, b), v, g).
$$

a) Nun sei  $B = \{a, b\}$ ,  $C = \{t, f\}$  und

$$
g: C \times B \to C,
$$
  
\n
$$
(\mathbf{f}, \mathbf{a}) \mapsto \mathbf{t},
$$
  
\n
$$
(\mathbf{f}, \mathbf{b}) \mapsto \mathbf{f},
$$
  
\n
$$
\forall y \in B: (\mathbf{t}, y) \mapsto \mathbf{t}.
$$

Geben Sie fold(f, a, *g*), fold(f, b, *g*), fold(f, bbbbb, *g*) und fold(f, bbbab, *g*) an.

b) Jetzt sei  $A = \{0, 1, 2, 3, 4, 5, 6, 7, 8, 9\}, B = \{0, 1\}, C = \mathbb{N}_0$ ,

$$
f: A \rightarrow B,
$$
  
 $x \mapsto \text{Repr}_2(\text{num}_{10}(x) \text{ mod } 2),$ 

und

$$
g: C \times B \to C,
$$
  

$$
(z, y) \mapsto z + \operatorname{num}_2(y).
$$

Geben Sie map(332897, *f*), fold(0, map(332897, *f*), *g*), fold(0, map(26842, *f*), *g*) und fold(0, map(35791, *f*), *g*) an.

## **Lösung 4.4**

- a) fold(f, *w*, *g*) ist t falls in *w* der Buchstabe a vorkommt und f sonst.
	- fold $(f, a, g) = t$
	- fold $(f, b, g) = f$
	- $fold(f, bbbb, g) = f$
	- fold $(f, bbbab, g) = t$
- b) map(*w*, *f*) ersetzt jedes Vorkommen einer geraden Ziffer in *w* durch 0 und jedes Vorkommen einer ungeraden Ziffer durch 1.
	- fold(0, *w*, *g*) zählt die Vorkommen von 1 in *w*.
		- map(332897,  $f$ ) = 110011
- fold $(0, \text{map}(332897, f), g) = \text{fold}(0, 110011, g) = 4$
- fold $(0, \text{map}(26842, f), g) = \text{fold}(0, 00000, g) = 0$
- fold $(0, \text{map}(35791, f), g) = \text{fold}(0, 11111, g) = 5$